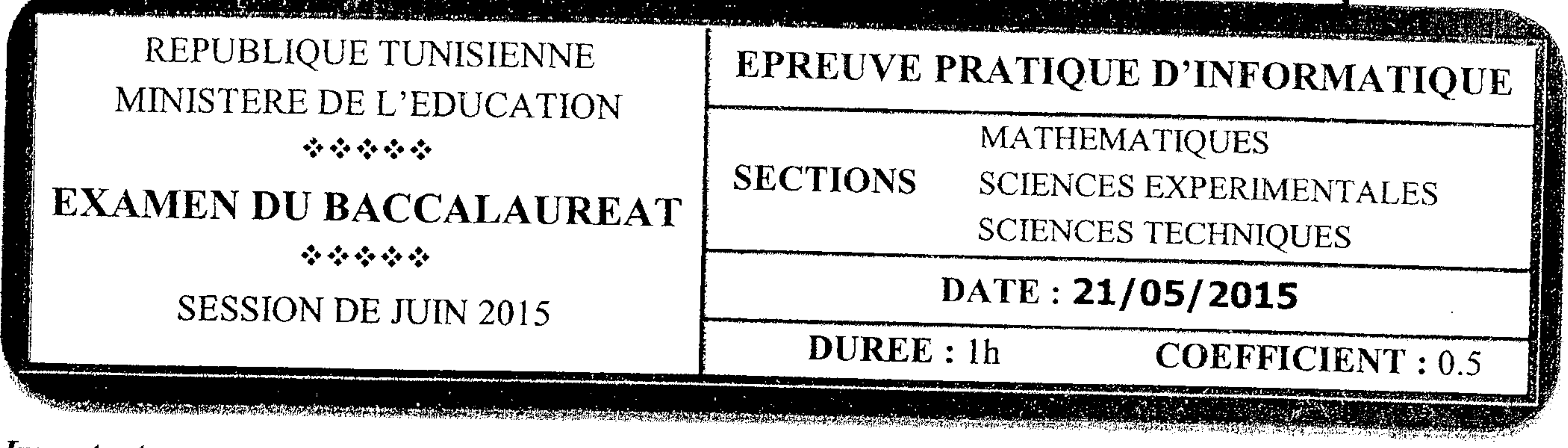

- 1) Une solution modulaire au problème posé est exigée.
- 2) Enregistrer au fur et à mesure votre programme dans le dossier bac2015 se trouvant sur la racine du disque C en lui donnant comme nom votre numéro d'inscription (6 chiffres).

Pour sécuriser l'envoi des messages, deux chercheurs cryptent leurs messages en utilisant une clé de cryptage selon le principe suivant :

- 1. Saisir le message à crypter msg, sachant qu'il est composé par des lettres minuscules et des espaces,
- 2. Saisir une clé de cryptage chcle qui est une chaîne formée uniquement par des lettres minuscules et ayant la même longueur que le message à crypter,
- 3. Remplacer chaque lettre du message msg d'indice i par la lettre miniscule d'ordre alphabétique k sachant que:
	- $k = ABS (ord(msg[i]) ord(chcle[i])) + 1$  $\bullet$
	- L'espace ne sera pas crypté.
- Exemple : soit le message suivant : "bonne reception" et soit la clé "homeofhappiness"

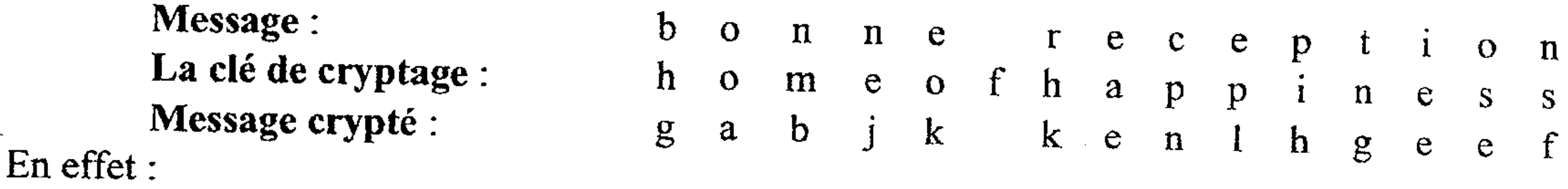

**NNA** 

w.fennisalah.blogsp - La lettre "b" sera remplacé par la lettre d'ordre alphabétique k =ABS (ord("b") – ord("h")) + 1 qui est "g". En effet,  $k = ABS (66-72)+1 = 7$  qui est l'ordre alphabétique de la lettre "g". - La lettre "o" sera remplacé par la lettre d'ordre alphabétique  $k = ABS (ord("o") - ord("o")) + 1$  qui est "a". En effet,  $k = ABS (79-79)+1 = 1$  qui est l'ordre alphabétique de la lettre "a".  $-$  etc.

# Travail demandé:

Ecrire un programme Pascal qui permet de saisir un message msg et une clé de cryptage chcle en respectant les contraintes citées ci-dessus puis d'afficher le message crypté en utilisant le principe décrit précédemment.

# Grille d'évaluation:

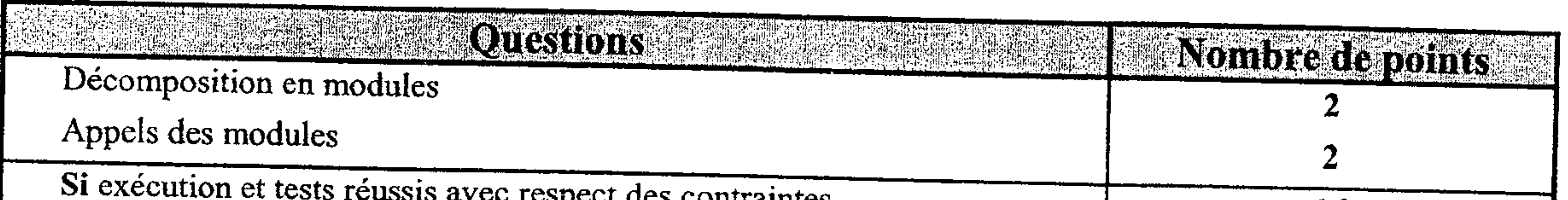

wow wroc respect ucs contraintes

# **Sinon**

- Structures de données adéquates au problème posé
- Saisie de msg et de chele avec respect des contraintes
- Cryptage du message
- Affichage

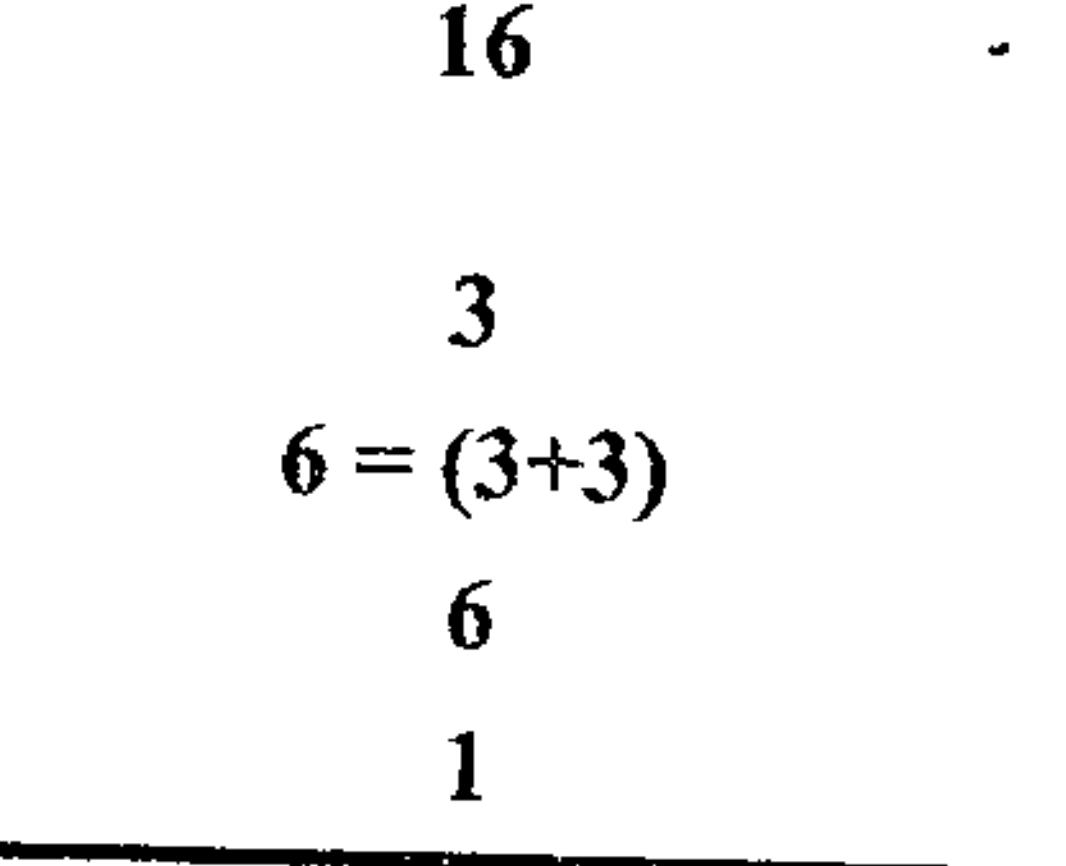

```
Program cryptage;
Uses wincrt;
Var
   msg, chcle: string:
Procedure saisie_msg (var msg : string);
Var i:integer;
    verif:boolean:
begin
 repeat
     writeln('Message = ');
     readln(msg);i:=0;repeat
       i:=i+1;verif := msg[i] in ['a'..'z',' '];
     until (verif = false) or (i=length(msg));
 until verif;
end:
Procedure saisie cle (msg:string; var chcle:string);
var i:integer:
    verif:boolean:
begin
 repeat
    writeln(Cl \notin = ');
    readln(chcle);
    i:=0;
    repeat
       i:=i+1;
       verif := chcle[i] in [a'..z'];
    until
          (verif = false) or (i=length(msg));
 until verif
            and (length(chcle)=length(msg));end:
Function crypter (msg,chcle:string):string;
var
    k,i:integer;
begin
 for i:=1 to length(msg) do
   if msg[i] \diamondsuit'then begin
                k := abs(ord(msg[i])-ord(chcle[i]))+1;(*\,ou\, msg[i]:=chr(96+k); *)msg[i] := chr(ord('a')+k-1);end:
 crypter:=msg;
end:
begin
  saisie msg (msg);
  saisie_cle (msg,chcle);
  Writeln (crypter(msg,chcle));
end.
```
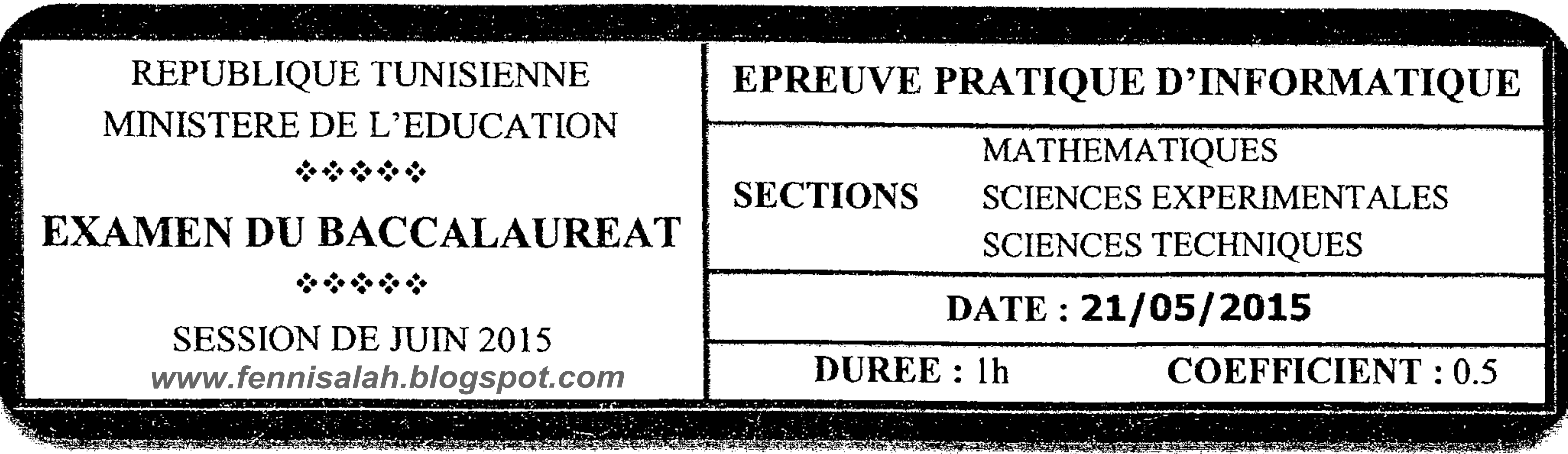

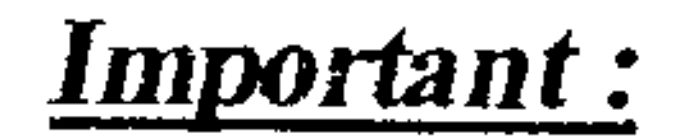

- 1) Une solution modulaire au problème posé est exigée.
- 2) Enregistrer au fur et à mesure votre programme dans le dossier bac2015 se trouvant sur la racine du disque C en lui donnant comme nom votre numéro d'inscription (6 chiffres).

On définit le Degré de Ressemblance DR entre deux mots de même longueur par la formule suivante :

 $DR = (nonbre de caractères en communs bien placés / longueur du mot) * 100$ 

NB : Un caractère est dit bien placé lorsqu'il occupe la même position dans les deux mots.

# **Exemples:**

- Pour mot1 = "EXEMPLE" et mot2 = "EXAMENS"

Le degré de ressemblance  $DR = (3 / 7)^*100 = 42.85$ 

- Pour mot1 = "TRAITEMENTS" et mot2 = "INFORMATION"

<u>පරාධතාව සඳහන් මෙම කරමිම පහ</u>රහය සඳහන් මෙහෙතු විශාල කාලන සඳහන් සඳහන් සඳහන් ඉලකුම අදහස්සෙන් කොළඹ සඳහන් කට විශාල විශ

Le degré de ressemblance  $DR = (0/11)^*100 = 00.00$ 

# Travail demandé:

Ecrire un programme Pascal qui permet de saisir une chaîne Ch non vide et composée de lettres majuscules, puis de remplir un tableau T par N ( $5 \le N \le 10$ ) chaînes de caractères composées de lettres majuscules et de même longueur que Ch et d'afficher le degré de ressemblance entre Ch et les éléments  $de$  T.

# Grille d'évaluation :

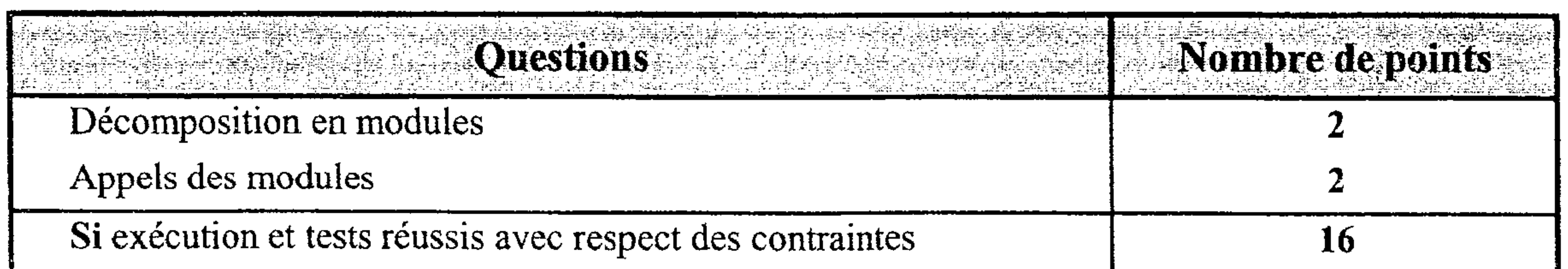

# **Sinon**

- Structures de données adéquates au problème posé  $\blacksquare$
- Saisie de N, Ch et de T avec respect des contraintes  $\blacksquare$
- Détermination des degrés de ressemblance  $\blacksquare$
- Affichage

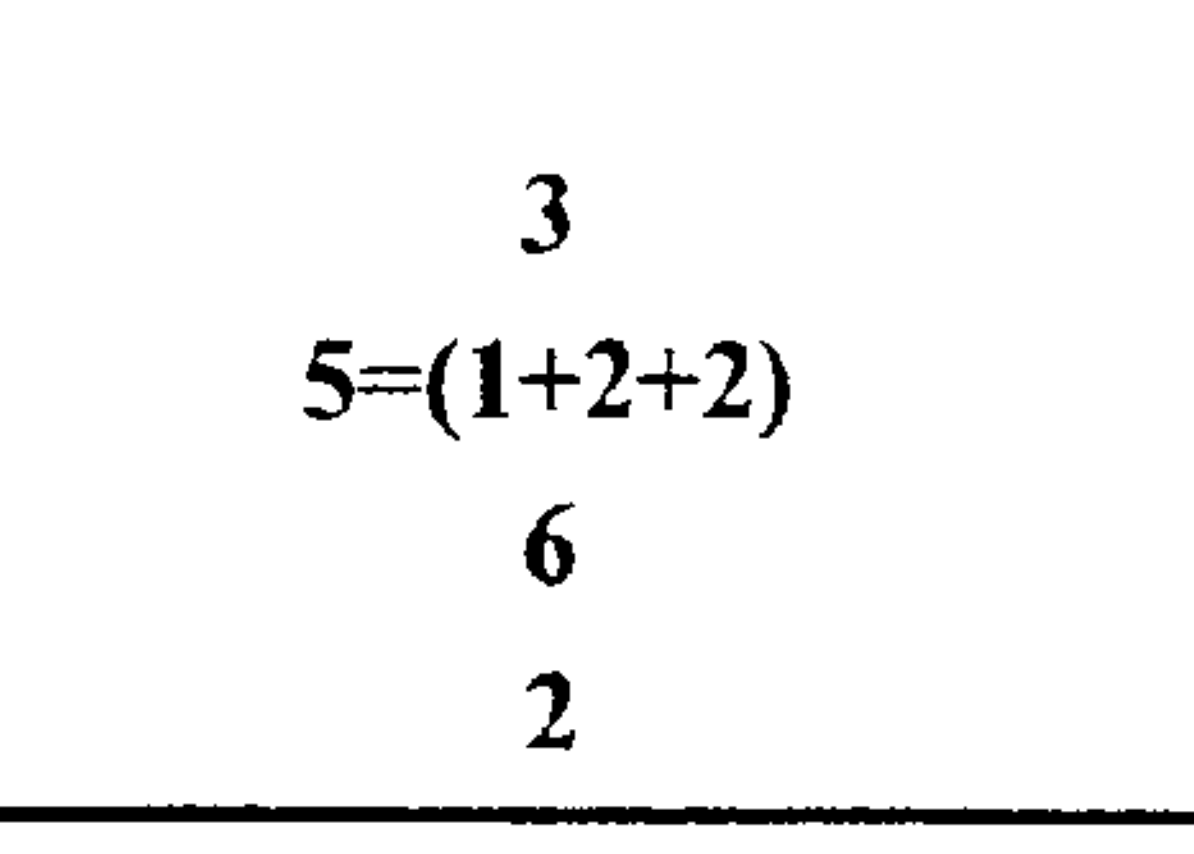

```
Program Degre_ressemblance;
Uses wincrt;
Type tab = array[1..10] of string;Var
      t:tab;
      n:integer;
      ch:string;
                     ********************
                                                  ************)
^{\prime\ast}Procedure saisies (var ch:string ; var n:integer ; var t:tab);
Var i:integer;
     Function verif (st:string):boolean;
     Var i:integer:
          test:boolean;
     begin
         j:=0;repeat
             j := j + 1;test:=st[j] in ['A'..'Z'];
         until (test=false) or (j=length(st));
         verif:=test;
     end;
begin
   repeat
       write('ch = '); readn(ch);
   until verif (ch);
   repeat
       write('N ='); readln(n);
   until n in [5..10];
   for i:=1 to n do
       repeat
          readln(t[i]);
      until verif (t[i]) and (length(t[i])=length(ch));
end;
Procedure DR_mots (ch:string ; n:integer ; t:tab);
Var i,j,nb:integer;
begin
   for i:=1 to n do
       begin
         nb:=0;for j:=1 to length(ch) do
                  if ch[j]=t[i][j] then nb:=nb+1;
         writeln (t[i],' DR =',(nb/length(ch))*100);
      end;
end:
begin
   Saisies (ch,n,t);
   DR_mots (ch,n,t);
```
end.

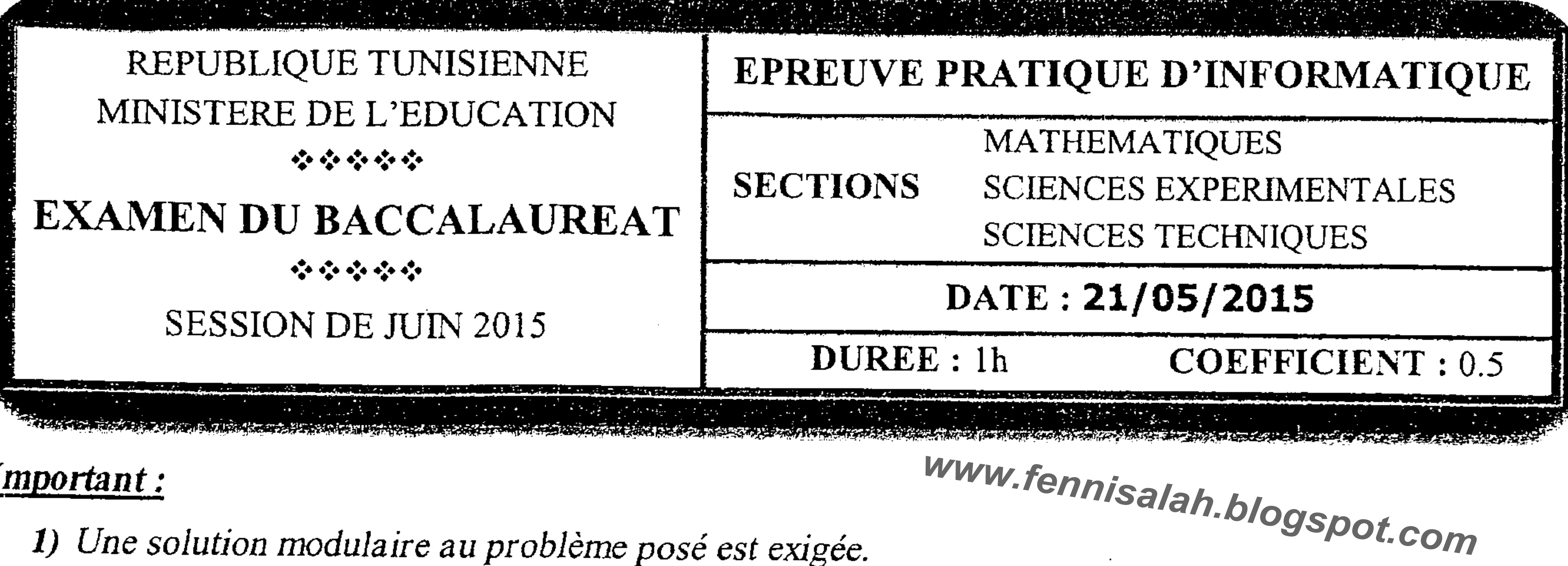

Imnorfant :

 $\mathcal{O}(\mathcal{O}(n))$  and the contribution of the contribution of  $\mathcal{O}(\mathcal{O}(n))$ 

# <u>Luporant</u>,

1) Une solution modulaire au problème posé est exigée.

oktivativäline kiumanas maanvarjuttaan välinistaja kastalline johta maanvarjutti valtaisen korraa vaiksin valt

- 2) Enregistrer au fur et à mesure votre programme dans le dossier bac2015 se trouvant sur la racine du disque C en lui donnant comme nom votre numéro d'inscription (6 chiffres).
- Un hôtel souhaite attribuer des séjours gratuits à ses résidents à l'occasion de la fête de fin d'année en se basant sur leurs numéros de réservation qui sont des entiers de 4 chiffres.

laise aberga as in the contraction of the component of the contraction of the contraction of the contraction of the contraction of the contraction of the contraction of the contraction of the contraction of the contraction

- Les résidents gagnants sont ceux qui possèdent plus de nombres premiers formés à partir de leurs numéros de réservation (le nombre lui-même, les nombres formés de trois chiffres adjacents, les nombres formés de deux chiffres adjacents et les nombres formés par un seul chiffre). Exemple
- Pour les numéros de réservation suivants :

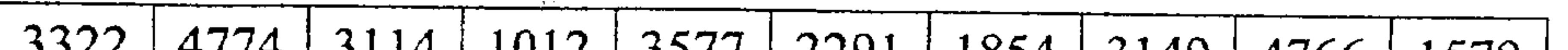

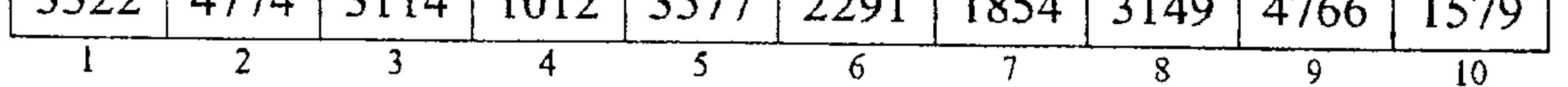

Les numéros de réservation des résidents gagnants sont : 3577 et 1579 puisque :

- 3577 possède 5 nombres premiers qui sont 3, 5, 7, 7 et 577  $\blacksquare$
- 1579 possède 5 nombres premiers qui sont 5, 7, 79, 157 et 1579  $\blacksquare$

N.B. : Un nombre est dit premier s'il n'est divisible que par 1 et par lui-même. Par définition, 1 n'est pas premier.

# Travail demandé

Ecrire un programme Pascal qui permet de remplir un tableau T par N ( $10 \le N \le 100$ ) numéros de réservation, puis d'afficher la liste des résidents gagnants.

# Grille d'évaluation :

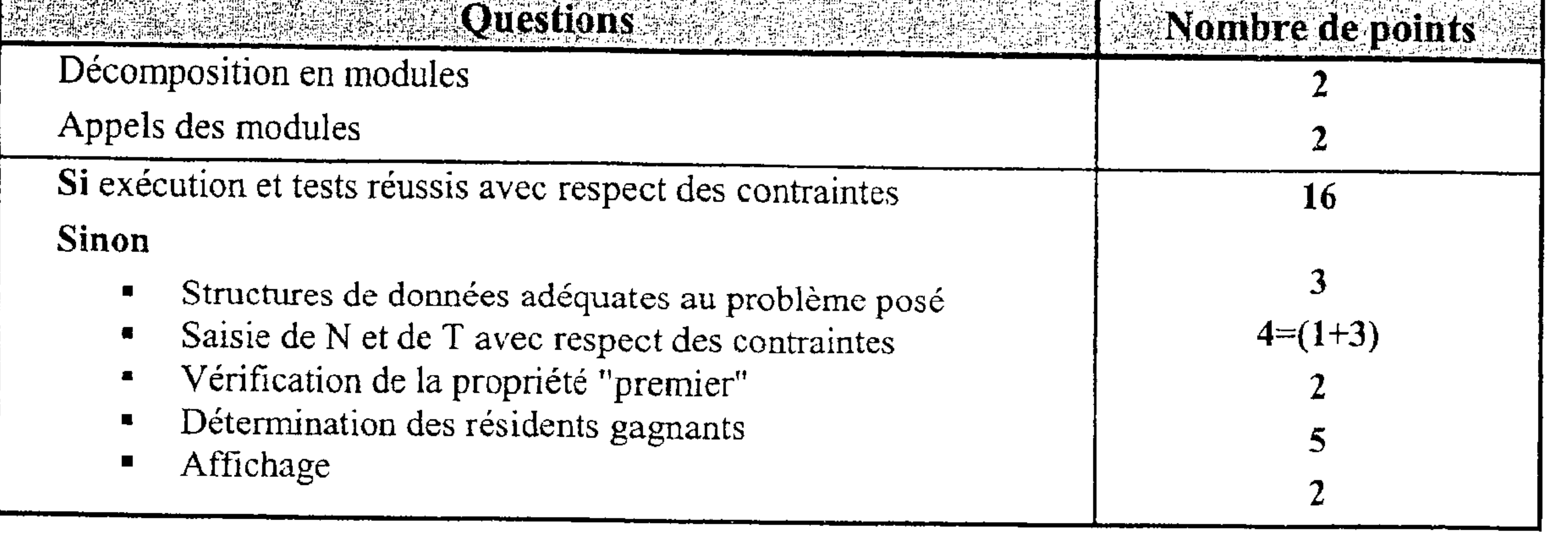

Program residents\_gagnants; Type tab=array $[1..100]$  of integer; Var t:tab; n,k,pn:integer; Procedure saisie (var n: integer ; var t: tab); Var i:integer; begin repeat  $readln(n);$ until  $n \in [10..100]$ ; for  $i:=1$  to  $n$  do repeat  $readln(t[i]);$ until  $(1000 \le t[i])$  and  $(t[i] \le 9999)$ ; end: (\*\*\*\*\*\*\*\*\*\*\*\*\*\*\*\*\*\*\*\*\*\*\*\*\*\*\*\*\*\*\*\*\*\*\*\*\*) Function nombres (m:integer):integer;  $i, j, x, err, nb : integer;$ Var ch,ch1:string; function premier (y:integer):boolean; var *i,nb:integer*; begin  $nb:=2$ ; for  $i:=2$  to  $(y \div 2)$  do if  $(y \mod i) = 0$  then  $nb:=nb+1$ ;  $premier:=nb=2;$ end: begin  $str(m, ch)$ :  $nb:=0$ : for  $i:=4$  downto 1 do for  $i=1$  to i do begin case i of  $4:ch1:=copy(ch,j,1);$  $3:ch1:=copy(ch,1,j+1);$  $2:ch1:=copy(ch,i,j+1);$  $1:ch1:=copy(ch,3,j+1);$ end:  $val(ch1, x, err);$ if  $(x>1)$  and premier $(x)$ then  $nb:=nb+1$ ; end; nombres:=nb; end:

#### (\*\*\*\*\*\*\*\*\*\*\*\*\*\*\*\*\*\*\*\*\*\*\*\*\*\*\*\*\*\*\*\*\*\*\*\*)

Function maxim (n:integer;t:tab):integer; Var i, max, nb: integer; begin  $max:=0$ : for  $i:=1$  to n do begin  $nb:=nombreak(t[i]);$ if  $nb>max$  then  $max:=nb$ ; end: maxim:=max; end: begin saisie(n.t):  $pn := maxim(n,t)$ ; for  $k:=1$  to n do if nombres $(t[k]) = pn$ then write  $(t[k], '')$ ; end.

Mary Kemissant Indonesia Com

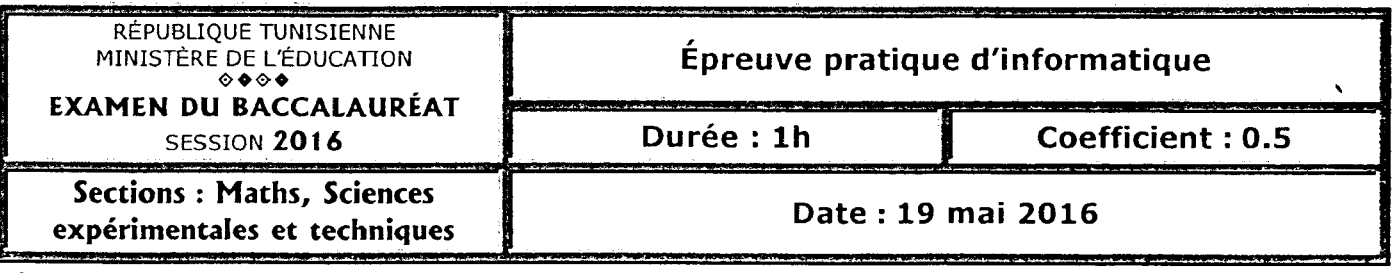

- 1) Une solution modulaire au problème est exigée.
- 2) Enregistrez au fur et à mesure votre programme dans le dossier Bac2016 situé à la racine C: en lui donnant comme nom votre numéro d'inscription (6 chiffres).

Un nombre est dit oblong s'il est le produit de deux entiers naturels consécutifs.

### **Exemples:**

- **12** est un nombre oblong car  $12 = 3 * 4$
- 272 est un nombre oblong car  $272 = 16 * 17$
- 1640 est un nombre oblong car  $1640 = 40 * 41$

On se propose d'écrire un programme Pascal permettant de remplir un tableau T par N entiers positifs de quatre chiffres (avec  $2 \le N \le 10$ ) et d'afficher tous les nombres *oblongs* du tableau T. Pour cela, on donne l'algorithme du programme principal suivant :

- 0) Début Oblong
- 1) Répéter

```
Ecrire ("Donner la taille du tableau : ")
```

```
Lire (N)
```
Jusqu'à N Dans [2..10]

```
2) Pour i de 1 à N Faire
      Répéter
```
Ecrire ("T[", i, "] = ")

```
Lire (T[i])
```

```
Jusqu'à (T[i] \geq 1000) et (T[i] \leq 9999)
```
### **Fin Pour**

- 3) Proc Afficher (T, N)
- 4) Fin Oblong

### Travail demandé:

- a. Traduire l'algorithme Oblong en un programme Pascal et ajouter les déclarations nécessaires.
- b. Transformer la séquence n°1 en un module et apporter les modifications nécessaires dans le programme principal.
- c. Transformer la séquence n°2 en un module et apporter les modifications nécessaires dans le programme principal.
- d. Développer le module Afficher qui permet d'afficher les nombres oblongs contenus dans un tableau T de N entiers positifs de quatre chiffres.

**Exemple :** Pour  $N = 6$  et le tableau T suivant :

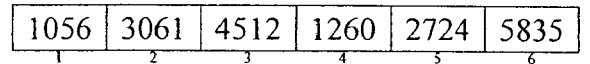

Le programme affichera :

Les nombres oblongs sont : 1056 1260

## Grille d'évaluation :

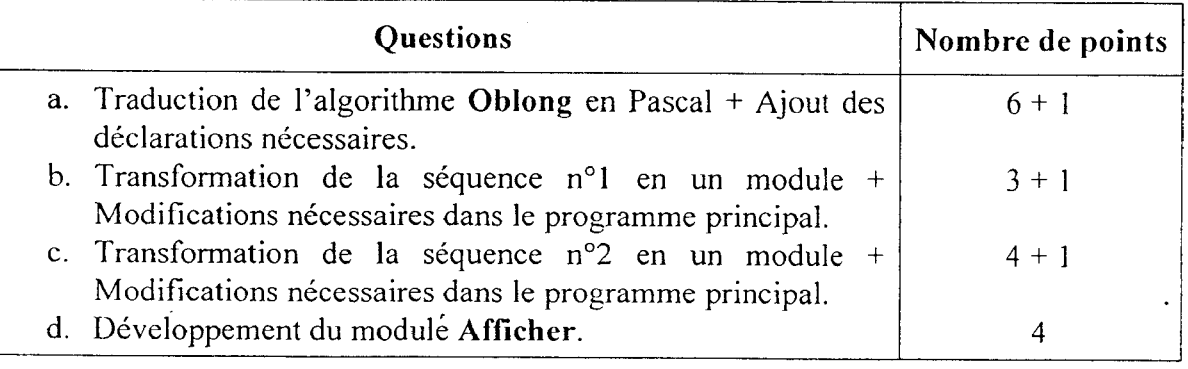

 $\ddot{\phantom{a}}$ 

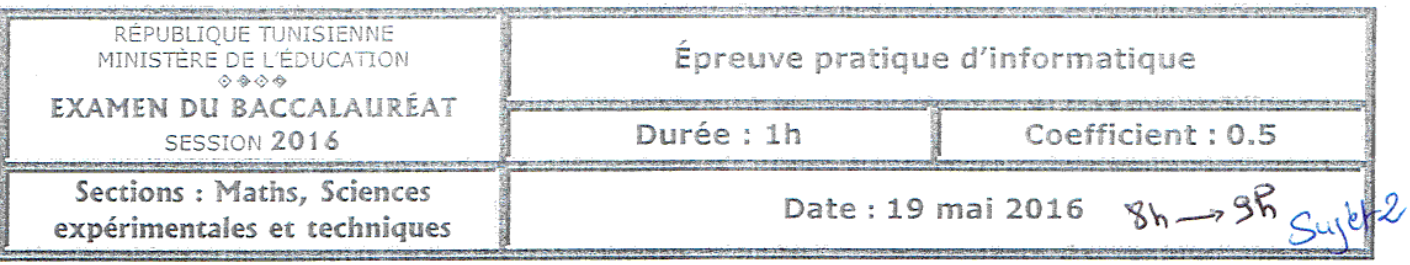

- 1) Une solution modulaire au problème est exigée.
- 2) Enregistrez au fur et à mesure votre programme dans le dossier Bac2016 situé à la racine C: en lui donnant comme nom votre numéro d'inscription (6 chiffres).

Un nombre est dit pronique s'il est le produit de deux entiers naturels consécutifs.

### Exemples :

- $\mathbf{a}$ 12 est un nombre pronique car  $12 = 3 * 4$
- 272 est un nombre pronique car  $272 = 16 * 17$

On se propose d'écrire un programme Pascal permettant de remplir un tableau T par N entiers positifs de trois chiffres (avec  $2 \le N \le 10$ ) et d'afficher tous les nombres *proniques* du tableau T. Pour cela, on donne l'algorithme du programme principal suivant :

### 0) Début Pronique

1) Répéter Ecrire ("Donner la taille du tableau : ") Lire  $(N)$ 

Jusqu'à N Dans [2..10]

2) Pour i de 1 à N Faire

Répéter

```
Ecrire ("T[", i, "] = ")
           Lire (T[i])Jusqu'à (T[i] \geq 100) et (T[i] \leq 999)
Fin Pour
```
- 3) Proc Afficher (T, N)
- 4) Fin Pronique

### Travail demandé :

- a. Traduire l'algorithme Pronique en un programme Pascal et ajouter les déclarations nécessaires
- b. Transformer la séquence n°1 en un module et apporter les modifications nécessaires dans le programme principal.
- c. Transformer la séquence n°2 en un module et apporter les modifications nécessaires dans le programme principal.
- d. Développer le module Afficher qui permet d'afficher les nombres proniques contenus dans un tableau T de N entiers positifs de trois chiffres.

Exemple : Pour  $N = 6$  et le tableau T suivant :

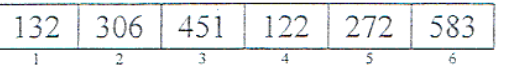

Le programme affichera :

Les nombres proniques sont :

132 306

272

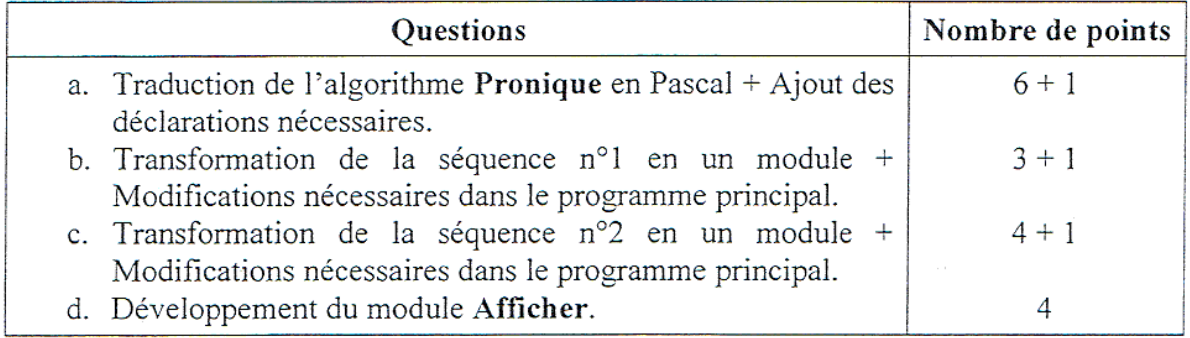

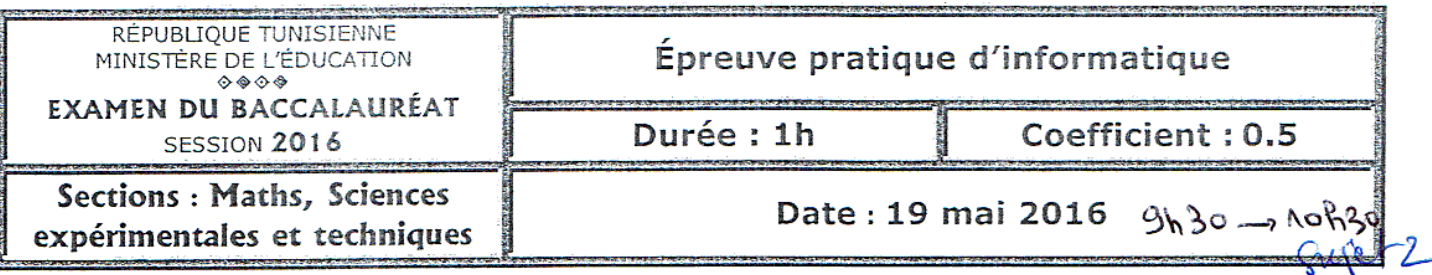

1) Une solution modulaire au problème est exigée.

2) Enregistrez au fur et à mesure votre programme dans le dossier Bac2016 situé à la racine C: en lui donnant comme nom votre numéro d'inscription (6 chiffres).

Un mot est dit mono-vocalisme en une voyelle donnée s'il inclut une seule voyelle, qui est celle donnée, avec une ou plusieurs occurrences, sans distinction entre majuscule et minuscule.

Exemples :

- "Cas" est un mono-vocalisme en "a" car il inclut une seule occurrence (une seule fois) d'une seule voyelle ("a").
- "Cesse" est un mono-vocalisme en "e" car il inclut deux occurrences d'une seule voyelle ("e").
- "Case" n'est pas un mono-vocalisme en "a" car il inclut une autre voyelle différente de "a".

On se propose d'écrire un programme Pascal permettant d'afficher les mots mono-vocalismes en une voyelle donnée, dans un tableau T de N chaînes de caractères formées uniquement par des lettres (avec  $1 \le N \le 20$ ). Pour cela, on donne l'algorithme du programme principal suivant :

0) Début MonoEn\_V

1) Répéter

Lire  $(N)$ 

Jusqu'à N Dans [1..20]

2) Pour i de 1 à N Faire

Répéter

Ecrire ("Donner une chaîne de caractères : ")

Lire  $(T[i])$ 

 $j \leftarrow 0$ 

Répéter

```
i \leftarrow j + 1
```
Jusqu'à Non (Majus (T[i][j]) Dans ["A".."Z"]) ou (j = Long (T[i])) Jusqu'à (Majus (T[i][j]) Dans ["A".."Z"]) et (Long (T[i]) Dans [3..15])

**Fin Pour** 

- 3) Proc Saisir  $V(V)$
- 4) Proc Afficher (N, T, V)

5) Fin MonoEn V

( )

### Travail demandé :

- a. Traduire l'algorithme MonoEn\_V en un programme Pascal et ajouter les déclarations nécessaires.
- b. Transformer la séquence n°2 en un module et apporter les modifications nécessaires dans le programme principal.
- c. Développer le module Saisir\_V qui permet de saisir une voyelle V.
- d. Développer le module Afficher qui permet de déterminer et d'afficher les mots mono-vocalismes en une voyelle donnée d'un tableau T de N chaînes de caractères.

Exemple : Pour  $N = 6$ ,  $V = "a"$  et le contenu du tableau T suivant :

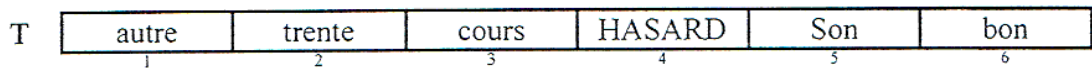

Le programme affichera :

Les mots mono-vocalismes en "a" sont : **HASARD** 

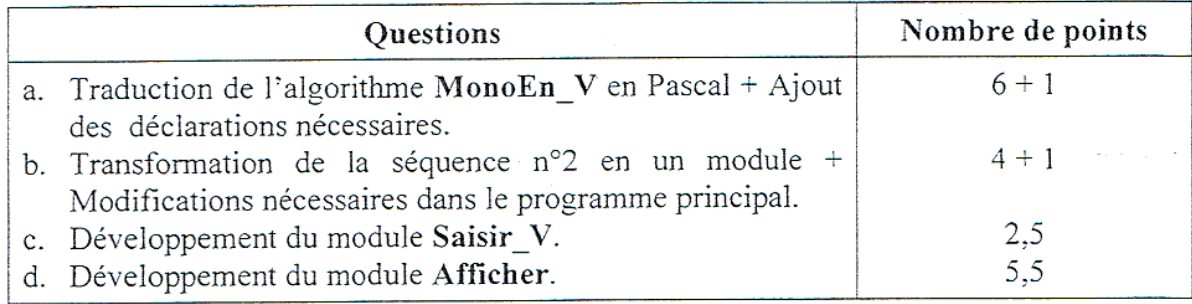

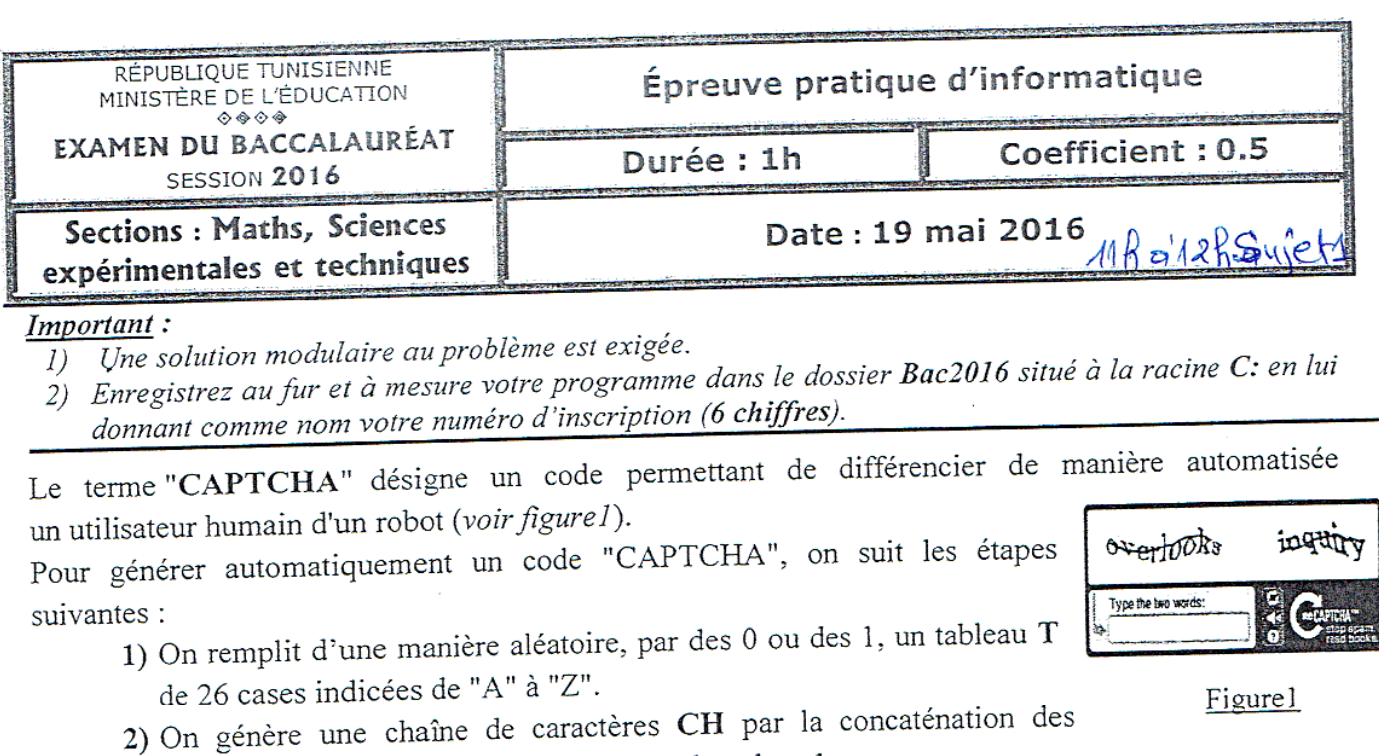

indices des cases du tableau T contenant la valeur 1. 3) On ajoute à la fin de la chaîne CH, le caractère dont le code ASCII est égal à : 70 + le nombre de voyelles contenues dans la chaîne CH.

La chaîne obtenue représente le code CAPTCHA.

#### Exemple:

1) Pour le tableau T suivant :

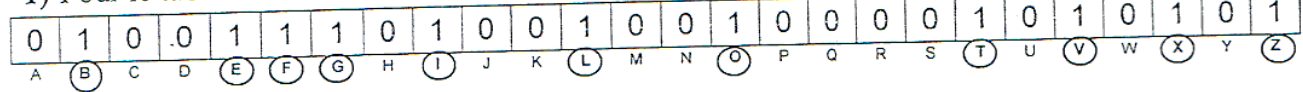

- 2) La chaîne CH formée à partir des indices du tableau T est : "BEFGILOTVXZ".
- 3) On ajoute à la fin de la chaîne CH, le caractère "l" dont le code ASCII est égal à 73,
	- car
- · le nombre de voyelles contenues dans la chaîne CH est égal à 3
- $70 + 3 = 73$  (qui est le code ASCII de la lettre "I").  $\bullet$

D'où, le code "CAPTCHA" obtenu est la chaîne : "BEFGILOTVXZI"

On se propose d'écrire un programme Pascal permettant de générer automatiquement N codes "CAPTCHA" de la manière présentée ci-dessus (avec 1 < N < 11). Pour cela, on donne l'algorithme du programme principal suivant :

- 0) Début CAPTCHA
- 1) Répéter

Ecrire ("Donner le nombre de codes à générer : ")

 $Lire(N)$ 

Jusqu'à N Dans [2..10]

- 2) Pour i de 1 à N Faire
	- Proc Remplir (T)

Ecrire ("Le code CAPTCHA n°", i, " est : ", FN GenererCap(T))

- Fin Pour
- 3) Fin CAPTCHA

## Travail demandé:

- a. Traduire l'algorithme CAPTCHA en un programme Pascal et ajouter les déclarations nécessaires.
- b. Transformer la séquence n°1 en un module et apporter les modifications nécessaires dans le programme principal.
- c. Développer le module Remplir qui permet de remplir d'une manière aléatoire, par des 0 ou des 1, un tableau T de 26 cases indicées de "A" à "Z".
- d. Développer le module GenererCap qui permet de générer le code CAPTCHA comme indiqué précédemment.

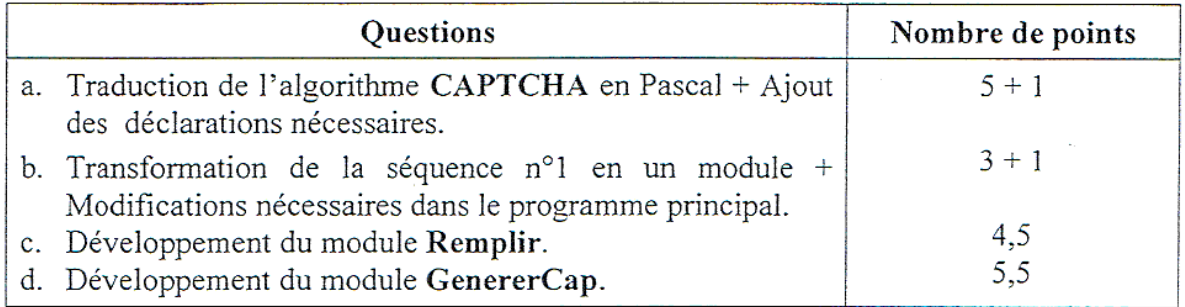

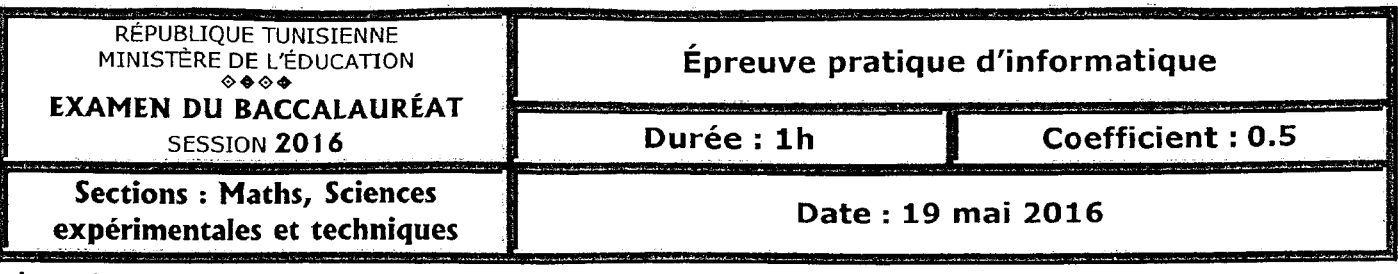

- 1) Une solution modulaire au problème est exigée.
- 2) Enregistrez au fur et à mesure votre programme dans le dossier Bac2016 situé à la racine C: en lui donnant comme nom votre numéro d'inscription (6 chiffres).

Un entier N est dit unitairement parfait s'il est égal à la somme de ses diviseurs unitaires sauf lui-même.

On appelle diviseur unitaire d'un entier N, tout entier D qui vérifie les conditions suivantes :

- $-$  **D** est un diviseur de N.
- $-$  **D** et (N Div **D**) sont premiers entre eux.
- NB : Deux nombres sont dits premiers entre eux si leur plus grand commun diviseur (PGCD) est égal à 1.

### **Exemple 1** : Pour  $N = 36$ ,

N n'est pas un entier unitairement parfait car il n'est pas égal à la somme de ses diviseurs unitaires :

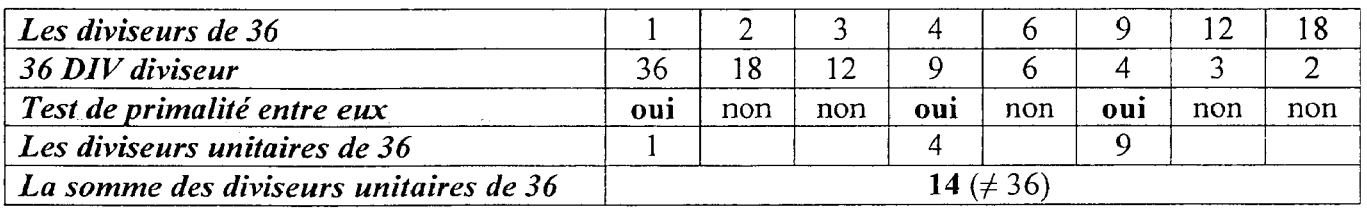

### **Exemple 2 : Pour N** = 60

N est un entier unitairement parfait car il est égal à la somme de ses diviseurs unitaires :

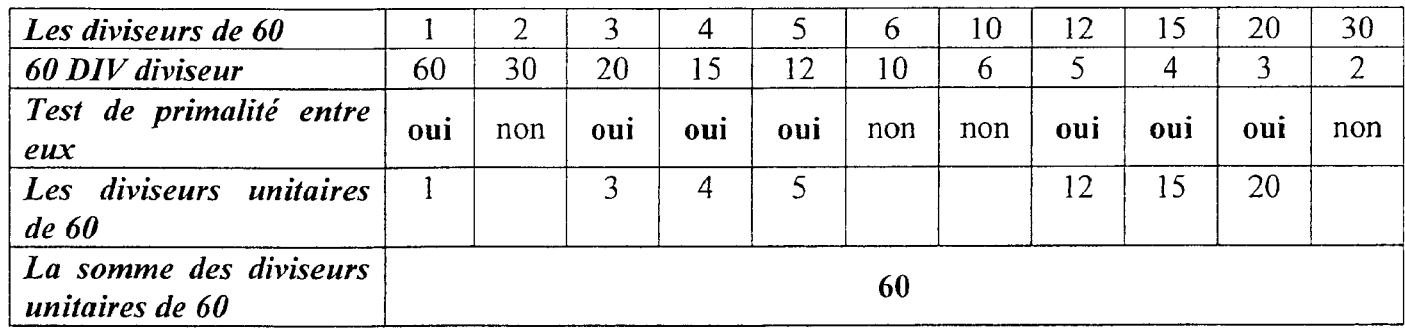

On se propose d'écrire un programme Pascal permettant de déterminer et d'afficher tous les nombres *unitairement parfaits* de l'intervalle [a,b] (avec  $2 \le a \le b \le 100$ ). Pour cela, on donne l'algorithme du programme principal suivant :

### 0) Début UnitParf

- 1) Répéter
- Ecrire (" $a =$ "), Lire (a) Ecrire (" $b =$ "), Lire (b) Jusqu'à  $(2 \le a)$  et  $(a < b)$  et  $(b \le 100)$
- 2) Proc Afficher (a, b)
- 3) Fin UnitParf

## Travail demandé :

- a. Traduire l'algorithme UnitParf en un programme Pascal et ajouter les déclarations nécessaires.
- b. Transformer la séquence n°1 en un module et apporter les modifications nécessaires dans le programme principal.
- c. Développer le module Afficher qui permet d'afficher tous les nombres unitairement parfaits de l'intervalle  $[a,b]$ .
	- N.B : On pourra utiliser la fonction Test\_Primalité ci-desssous, qui vérifie si deux entiers p et k sont premiers entre eux :

```
Function Test Primalite (p, k: Byte) : Boolean;
Begin
     While (p \Leftrightarrow k) Do
          If p > k Then p := p - k Else k := k-p;
     Test Primalite := (p=1);
End;
```
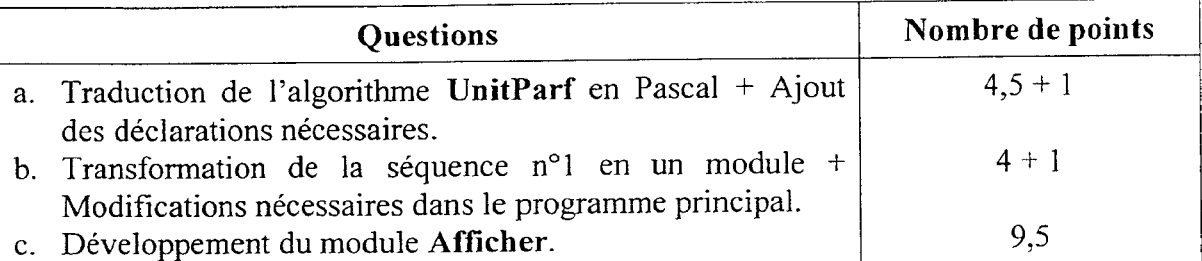

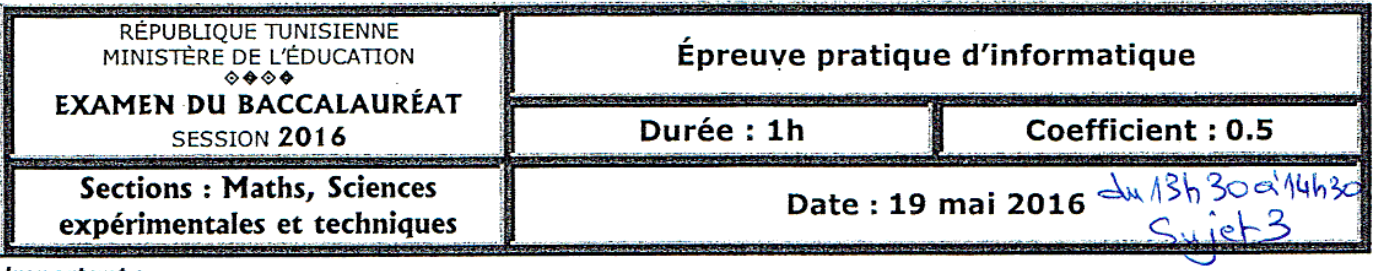

- 1) Une solution modulaire au problème est exigée.
- 2) Enregistrez au fur et à mesure votre programme dans le dossier Bac2016 situé à la racine C: en lui donnant comme nom votre numéro d'inscription (6 chiffres).

Etant donné un entier N qui vérifie la propriété suivante :

"Le produit des diviseurs de N sauf lui-même est égal à une puissance de N avec un exposant strictement supérieur à 0".

#### Exemples:

- N = 6 vérifie cette propriété car le produit de ses diviseurs sauf lui-même est égal à 6 (1 \* 2 \* 3 = 6) qui est une puissance de 6, avec un exposant égal à 1 (car  $6 = 6<sup>1</sup>$ ).
- $N = 12$  vérifie cette propriété car le produit de ses diviseurs sauf lui-même est égal à 144  $(1 * 2 * 3 * 4 * 6 = 144)$  qui est une **puissance** de 12, avec un exposant égal à 2 (car 144 = 12<sup>2</sup>).
- $\mathbf{N} = 30$  vérifie cette propriété car le produit de ses diviseurs sauf lui-même est égal à 27000  $(1 * 2 * 3 * 5 * 6 * 10 * 15 = 27000)$  qui est une puissance de 30, avec un exposant égal à 3 (car  $27000 = 30<sup>3</sup>$ ).
- $\bullet$  N = 9 ne vérifie pas cette propriété car le produit de ses diviseurs sauf lui-même est égal à 3  $(1 * 3 = 3)$  qui n'est pas une puissance de 9.
- $N = 11$  ne vérifie pas cette propriété car le produit de ses diviseurs sauf lui-même est égal à 1 qui est une puissance de 11, avec un exposant égal à 0.

On se propose d'écrire un programme Pascal permettant de déterminer et d'afficher tous les nombres de l'intervalle [a,b] (avec  $2 \le a \le b \le 100$ ) vérifiant la propriété donnée ci-dessus. Pour cela, on donne l'algorithme du programme principal suivant :

0) Début PuissDiv

```
1) Répéter
```

```
Ecrire ("a =")
      Lire(a)Ecrire ("b =")
      Lire(b)Jusqu'à (2 \le a) et (a < b) et (b \le 100)2) Proc Afficher (a, b)
```
3) Fin PuissDiv

### Travail demandé:

- a. Traduire l'algorithme PuissDiv en un programme Pascal et ajouter les déclarations nécessaires.
- b. Transformer la séquence n°1 en un module et apporter les modifications nécessaires dans le programme principal.
- c. Développer le module Afficher qui permet d'afficher tous les nombres de l'intervalle [a,b] et vérifiant la propriété donnée ci-dessus.

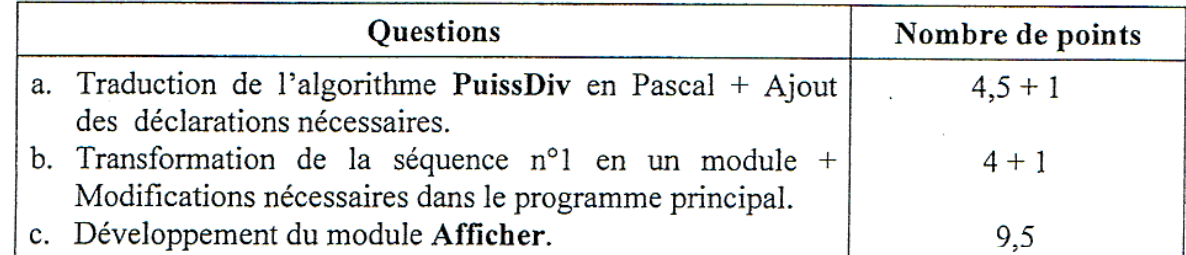

Program Oblong; Uses wincrt; Type tab=array[1..10] of integer; Var t: tab; n: integer; Procedure saisie(var n:integer); begin repeat write('Donner la taille du tableau');  $readIn(n)$ ; until n in [2..10]; end; Procedure remplir(n:integer; var t:tab); var i: integer; begin for  $i := 1$  to n do repeat write('T[',i,'] = '); readIn(T[i]); until  $(1000 < = T[i])$  and  $(T[i] < = 9999)$ ; end; Procedure afficher (n:integer; t:tab); var k,a: integer; begin writeln('Les nombres oblongs sont :'); for  $k := 1$  to n do begin  $a:$ =trunc(sqrt(T[k])); if  $t[k]=a^*(a+1)$  then writeln(t[k]);  $end:$ end; begin  $saisie(n);$ remplir $(n,t)$ ;  $afficher(n,t);$ end.

Program Pronique; Uses wincrt; Type tab=array[1..10] of integer; Var t:tab;  $n:$  integer; Procedure saisie(var n:integer); begin repeat writeln('Donner la taille du tableau');  $readIn(n)$ ; until n in [2..10]; end; Procedure remplir(n:integer; var t:tab); var i: integer; begin for  $i := 1$  to n do repeat write(' $T[', i,'] = '$ ); readIn(T[i]); until  $(100 < = T[i])$  and  $(T[i] < = 999)$ ; end; Procedure afficher (n:integer; t:tab); Var i,k: integer; begin writeln('Les nombres proniques sont :'); for  $k:=1$  to n do begin  $i: = 9;$ repeat  $i: = i + 1$ : until  $i^*(i+1) >= t[k];$ if  $(t[k] = i*(i+1))$  then writeln(t[k]);  $end;$  $end;$ begin saisie(n); remplir $(n,t)$ ;  $afficher(n,t);$ end.

```
Program MonoEn_V;
Uses wincrt;
Type tab=array[1..20] of string;
Var t:tab;
     n: integer;
     v:char:
Procedure remplir(n:integer ; var t:tab);
var i,j:integer;
begin
  for i := 1 to n do
    repeat
      write('T[', i, '] = ');
      readIn(T[i]);
      i: =0;repeat
        j := j + 1;until not(upcase(t[i][j]) in ['A'..'Z']) or(j=length(t[i]));
    until (upcase(t[i][j]) in ['A'..'Z']) and (length(t[i]) in [3..15]);
end:
Procedure saisie_v (var v:char);
begin
 repeat
   writeln('saisir une voyelle');
   readIn(v);
 until upcase(v)in['A','E','O','I','U','Y'];
end:
Procedure afficher (n:integer ; t:tab ; v:char);
     i,k,x,y:integer;
var
begin
  writeln('Les mots mono-vocalismes en ',v,' sont :');
  for k := 1 to n do
    begin
      x: =0; y: =0;for i: = 1 to length(t[k]) do
          if upcase(v) = upcase(t[k,i])then x: = x + 1else if upcase(t[k,i])in['A','E','O','I','U','Y']
                           then y: =y+1;
      if (x < > 0) and (y = 0) then writeln(t[k]);
    end;
end:
begin
 repeat
    writeln('Donner la taille du tableau');
    readIn(n);
 until n in [1..20];
 remplir(n,t);saisie_v(v);
 afficher(n,t,v);end.
```
Program CAPTCHA; Uses wincrt; TYPE Tab=Array['A'..'Z'] of 0..1; VAR T: tab; N<sub>,i</sub>: integer; Procedure Saisie\_N (VAR N:integer); **Begin** Repeat Write('Donner le nombre de codes à générer : ');  $ReadIn(n)$ until n in [2..10]; End: Procedure Remplir (VAR T:tab); Var i: char; **Begin** Randomize; For  $i := 'A'$  to 'Z' do T[i]: = Random(2); End: Function GenererCap (T:tab):String; Var i: char: ch: String: nbv: integer; **Begin**  $ch: = "$  $nbv: = 0;$ for  $i := 'A'$  to 'Z' do if  $T[i]=1$ then Begin  $Ch:=ch+ic$ If i IN ['A','E','I','O','U','Y'] then  $nby:=nbv+1$ ; End:  $ch$ : = $ch + CHR(70 + nbv)$ ; GenererCap:  $=$ ch; End; **BEGIN** Saisie\_N(N); for  $i := 1$  to N do Begin  $Remplir(T);$ Writeln('Le code CAPTCHA n° ', i, ' est : ', GenererCap(T)); End: END.

```
Program puissdiv;
Uses wincrt;
Var a,b: integer;
Procedure saisie (var a, b: integer);
begin
  repeat
   write('a='); readIn(a);write('b='); readIn(b);
 until (2 < a) and (a < b) and (b < a 100);
end;
Procedure afficher (a,b:integer);
Var n,i, prod: integer;
begin
 for n:=a to b do
    begin
       prod := 1for i: = 2 to n div 2 do if (n mod i = 0) then prod: = prod = j;
       if (prod mod n = 0) then writeln(n);
    end;
end;
begin
  saisie(a,b);afficher(a,b);end.
```

```
Program Unitparf;
Uses wincrt;
Var a,b: integer;
Procedure saisie(var a,b:integer);
begin
  repeat
     write('a='); readn(a);
     write('b='); readIn(b);
  until (2 < = a) and (a < b) and (b < = 100);
end:
Procedure afficher (a,b:integer);
Var n,i,som: integer;
 Function primalite(p,k:integer): boolean;
 begin
    while p < > k do
      if p > k then p := p - k else k := k - p;
    primalite := p = 1;end:
begin
  for n:=a to b do
    begin
      som: = 0;
      for i := 1 to n div 2 do
         if (n mod i = 0) and primalite (i, n div i)
              then som:= som+i;if som = nthen writeln(n,' est unitaire parfait');
   end;
end;
begin
 saisie(a,b);afficher(a,b);end.
```